## *ALTRO FEC RCU/DCS DRORC readout status 20081210*

Currently two systems are setup and running in Lund with different versions of everything:

HAVE1: debug system for the AIM

HAVE2: current FEC test setup

AIM: first aim is to merge the two.

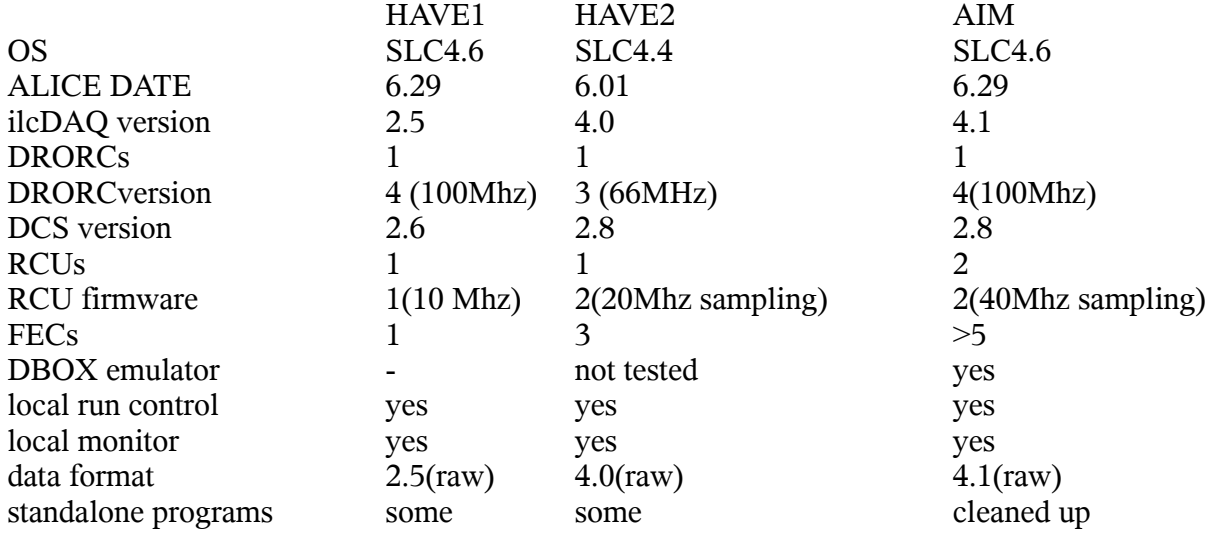

The local run control is only meant for local running (e.g. pedestal runs/test runs) and perhaps doing the setup before data taking.

The local monitor is not meant to be a test beam monitor, for FEC tests only.

To reach the AIM:

Need software and programmer to upgrade the DCS from 2.6 to 2.8 in HAVE1. Need new firmware from Luciano with 40MHz, to be installed on both RCUs.